## **Facility Management Quick Reference Guide**

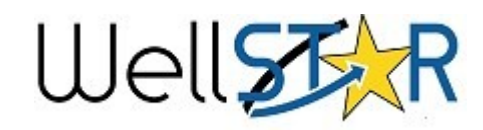

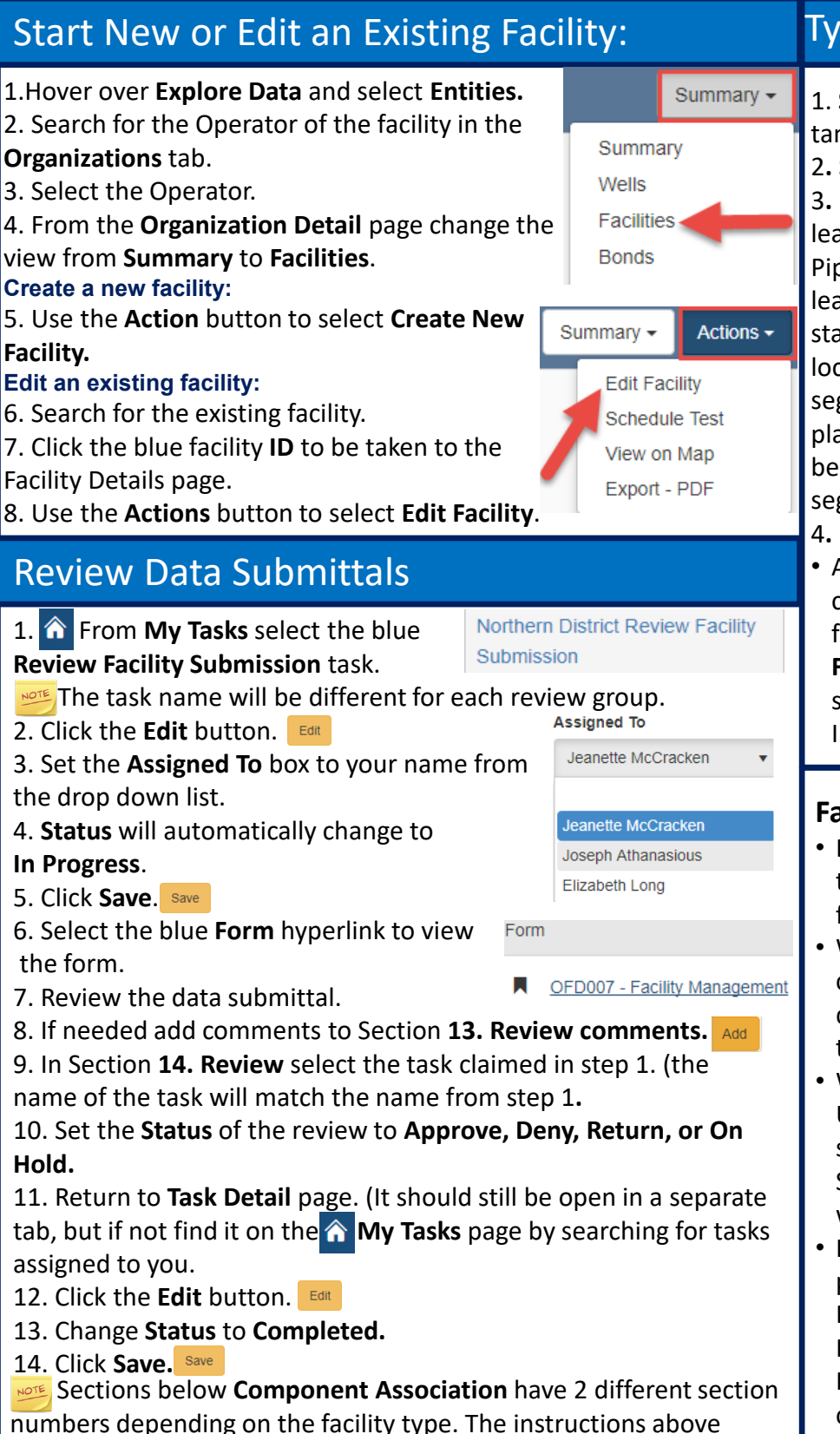

assume a setting facility type.

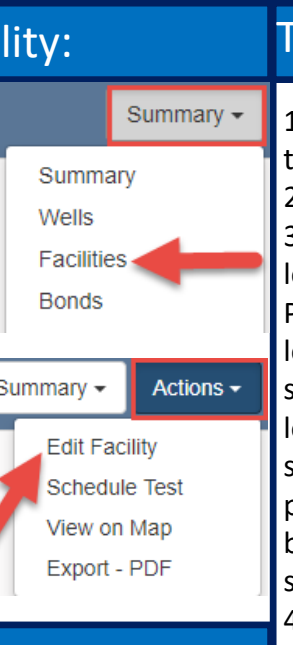

- Well Stimulation and Underground Gas storage use the Plan Submission form as well.
	- Facility management plan Types: Lease Restoration Plan, Pipeline Management Plan, and Spill contingency plan.

## Types of Facilities

1. **Setting:** May contain tanks and or vessels. 2**. Sump** 3**. Pipeline:** contains at least one segment. Pipeline segments have at least two nodes one for start and one for end location, unless the

segment is a standalone plant. Other nodes may be added along the segment..

#### 4**. Facility Group**

• A facility designed to connect multiple facilities through the **Facility Association**  section of the Facility Information Form.

### **Facility Plans:**

- Plans are uploaded via the Plan Submission form.
- When approved Plans can be viewed in the document section of the Facility Detail page.
- 

# **Facility Management**

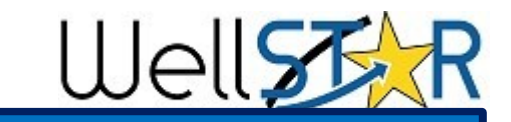

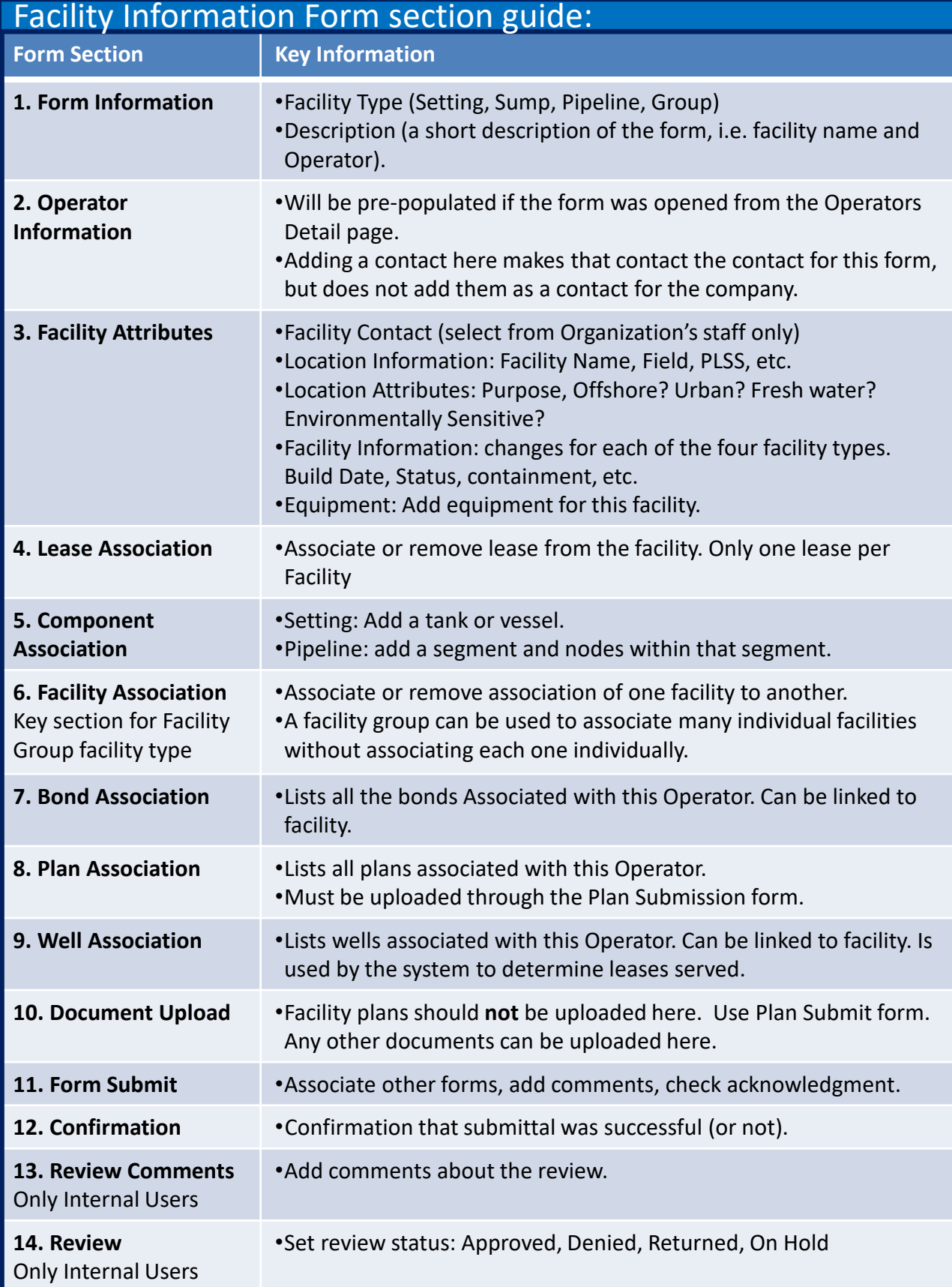